# **RUT230 TR-069**

<u>Main Page</u> > <u>RUT Routers</u> > <u>RUT230</u> > <u>RUT230 Manual</u> > <u>RUT230 WebUI</u> > <u>RUT230 Services section</u> > **RUT230 TR-069** 

The information in this page is updated in accordance with firmware version **RUT2 R 00.07.03.4**.

**Notice:** This device has entered it's EOL (End of Life) cycle. For more information, visit our EOL policy <u>here</u>. Temporarily, some content in this page might not match features found in firmware listed above.

### **Contents**

- 1 Summary
- 2 TR-069 Client Configuration
- 3 Management via TR-069

## **Summary**

**TR-069** (**Technical Report 069**) is an application layer protocol designed for management of equipment connected to a remote network.

This chapter of the user manual provides an overview of the UPnP page in RUT230 devices.

TR-069 is additional software that can be installed from the **System**  $\rightarrow$  **Package Manager** page.

# **TR-069 Client Configuration**

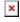

| Field                 | Value                                    | Description                                                       |
|-----------------------|------------------------------------------|-------------------------------------------------------------------|
| Enable                | off   on; default: <b>off</b>            | Turns TR-069 client on or off.                                    |
| Periodic<br>enable    | off   on; default: <b>on</b>             | Turns periodic data<br>transmissions to server on or<br>off.      |
| Accept server request | off   on; default: <b>off</b>            | When enabled the device accepts connection requests from servers. |
| Sending<br>interval   | integer [609999999]; default: <b>100</b> | Periodic data transmission frequency (in seconds).                |
| Username              | string; default: <b>easycwmp</b>         | Username used for authentication to a TR-069 server.              |

Password used for Password string; default: easycwmp

authentication to a TR-069

server.

IP address or hostname of a host | ip; default: **URL** 

http://192.168.1.110:8080/openacs/acs TR-069 server.

### Management via TR-069

TR-069 can be used to set or get values from RUT devices. Below is a list of commands used for device management via TR-069.

• R - read only;

- RW read/write;
- string(64) 64 bit string;
- string(256) 256 bit string;
- unsignedInt integer storing only positive values.

#### **Device Information:**

- 1. **DeviceInfo.Manufacturer** device manufacturer (e.g., Teltonika) R
- 2. **DeviceInfo.ProductClass** device model (e.g., RUT230) R
- 3. **DeviceInfo.SerialNumber** device serial number (e.g., 1000111111) R
- 4. **DeviceInfo.UpTime** device uptime R;

#### **Mobile Information:**

- 1. **MobileInfo.ICCID** SIM ICCID R;
- 2. **MobileInfo.Operator** name of operator used R;
- 3. **MobileInfo.SentThisMonth** bytes sent this month R;
- 4. **MobileInfo.ReceivedThisMonth** bytes received this month R;